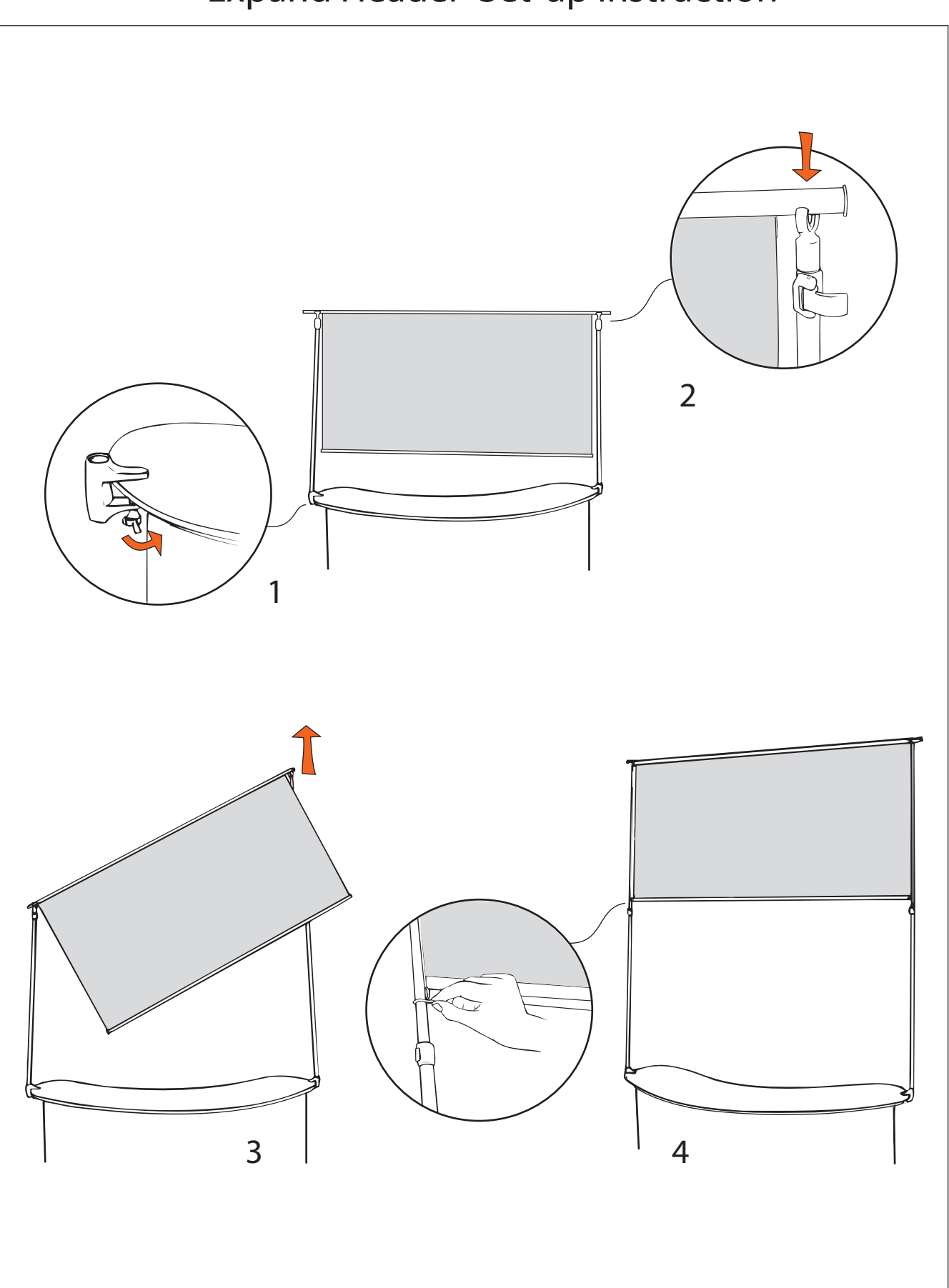

## Expand Header Set-up instruction